## Alteração dados cadastrais do aluno

## 06/05/2024 05:41:20

## **Imprimir artigo da FAQ**

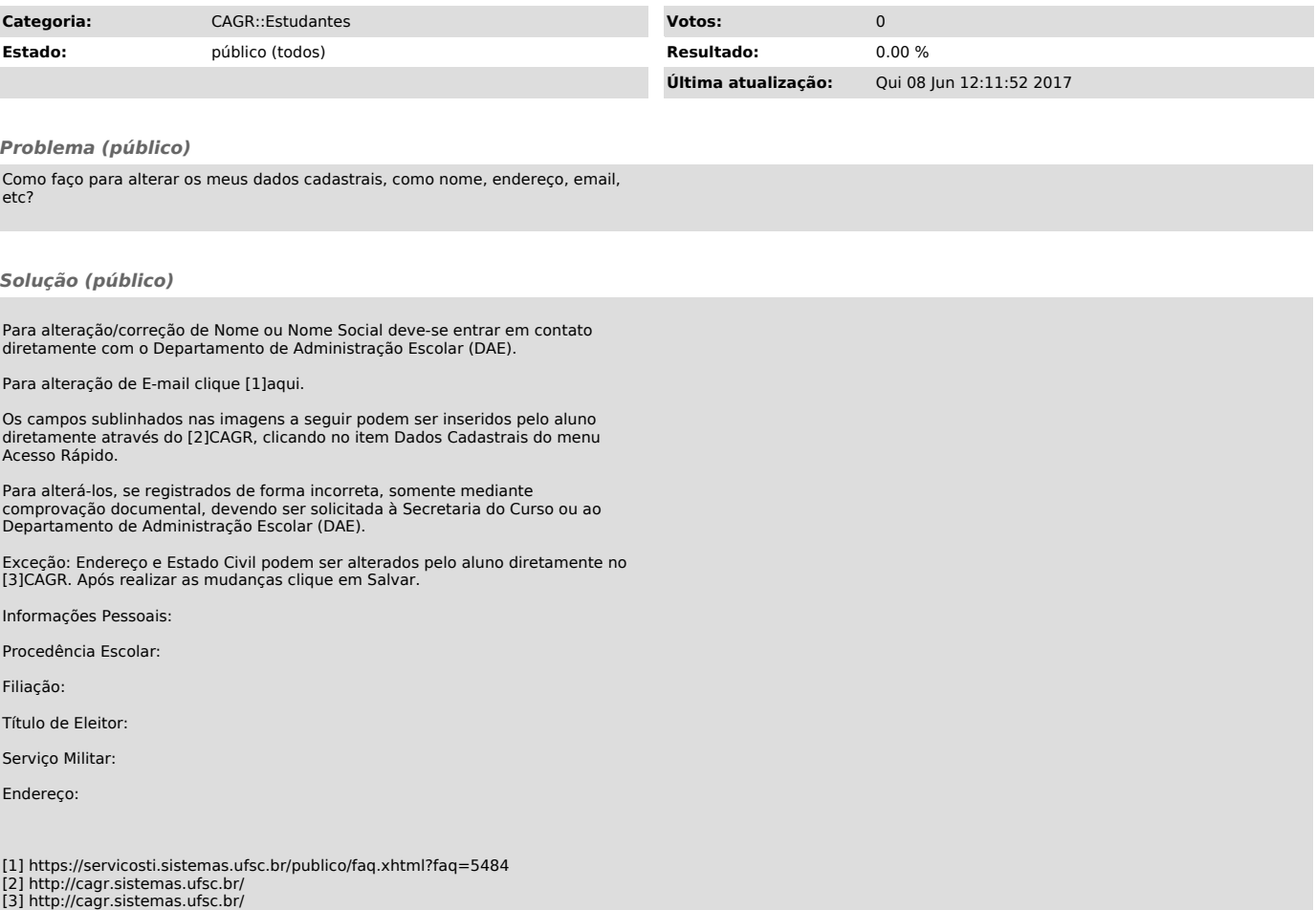